# Package 'VeccTMVN'

January 26, 2024

Type Package

Title Multivariate Normal Probabilities using Vecchia Approximation

Version 1.0.0

Date 2024-01-16

Author Jian Cao [aut, cre], Matthias Katzfuss [aut]

Maintainer Jian Cao <jcao2416@gmail.com>

Description Under a different representation of the multivariate normal (MVN) probability, we can use the Vecchia approximation to sample the integrand at a linear complexity with respect to n. Additionally, both the SOV algorithm from Genz (92) and the exponentialtilting method from Botev (2017) can be adapted to linear complexity. The reference for the method implemented in this package is Jian Cao and Matthias Katzfuss (2024) ``Linear-Cost Vecchia Approximation of Multivariate Normal Probabili-ties" [<arXiv:2311.09426>](https://arxiv.org/abs/2311.09426). Two major references for the development of our method are Alan Genz (1992) ``Numerical Computation of Multivariate Normal Probabilities'' [<doi:10.1080/10618600.1992.10477010>](https://doi.org/10.1080/10618600.1992.10477010) and Z. I. Botev (2017) ``The Normal Law Un-der Linear Restrictions: Simulation and Estimation via Minimax Tilting" [<arXiv:1603.04166>](https://arxiv.org/abs/1603.04166).

License GPL  $(>= 2)$ 

**Imports** Rcpp ( $>= 1.0.10$ ), Matrix ( $>= 1.5-3$ ), GpGp ( $>= 0.4.0$ ), truncnorm (>= 1.0-8), GPvecchia, TruncatedNormal

**Suggests** test that  $(>= 3.0.0)$ , lhs, mythorm

Config/testthat/edition 3

LinkingTo Rcpp, RcppArmadillo

RoxygenNote 7.2.3

Encoding UTF-8

NeedsCompilation yes

Repository CRAN

Date/Publication 2024-01-26 11:30:06 UTC

## <span id="page-1-0"></span>R topics documented:

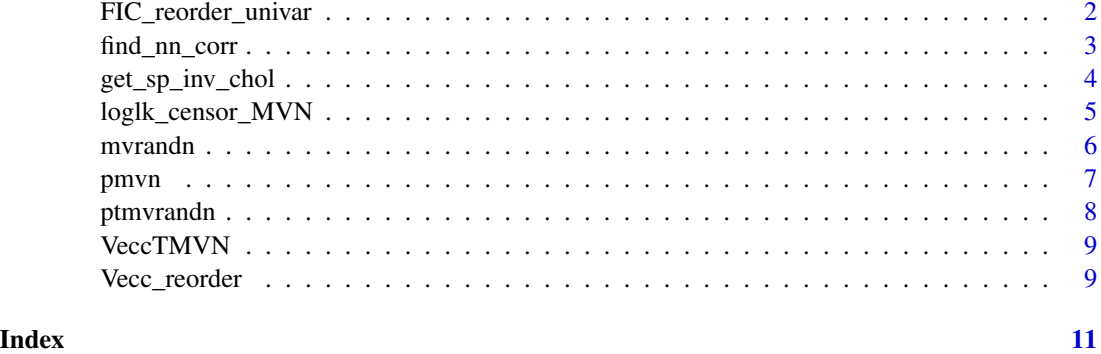

FIC\_reorder\_univar *Univariate ordering under FIC approximation, first m chosen by m iter of dense univariate reordering*

### Description

Univariate ordering under FIC approximation, first m chosen by m iter of dense univariate reordering

#### Usage

```
FIC_reorder_univar(
  a,
  b,
  m,
  \text{locs} = \text{NULL},
  covName = NULL,covParms = NULL,
  covMat = NULL)
```
#### Arguments

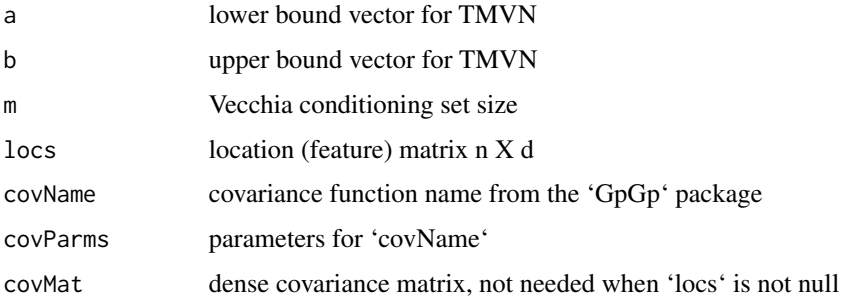

<span id="page-2-0"></span>find\_nn\_corr 3

#### Value

a vector of new order based on FIC assumption and maxmin ordering

#### Examples

```
library(VeccTMVN)
n1 < -5n2 < -5n \leq n1 \times n2m \le -5locs <- as.matrix(expand.grid((1:n1) / n1, (1:n2) / n2))
covparms <-c(2, 0.1, 0)cov_name <- "matern15_isotropic"
a \leftarrow rep(-Inf, n)b \leq -\text{seq}(\text{from} = -3, \text{to} = 3, \text{length.out} = n)cat("The output order should be roughly 1 to ", n)
cat(FIC_reorder_univar(a, b, m, locs, cov_name, covparms))
```
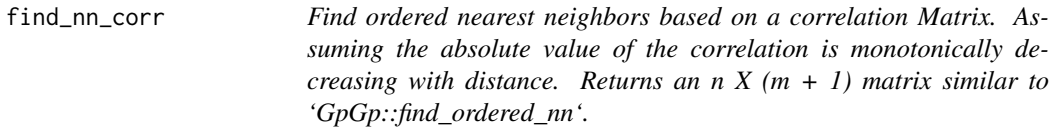

#### Description

Find ordered nearest neighbors based on a correlation Matrix. Assuming the absolute value of the correlation is monotonically decreasing with distance. Returns an  $n X (m + 1)$  matrix similar to 'GpGp::find\_ordered\_nn'.

#### Usage

```
find_nn_corr(corrMat, m)
```
#### Arguments

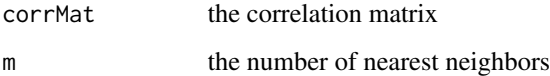

#### Value

an n  $X$  (m + 1) matrix

#### Examples

```
library(GpGp)
library(VeccTMVN)
set.seed(123)
d \leq -3n < - 100locs <- matrix(runif(d * n), n, d)
covparms <- c(2, 0.01, 0)
cov_mat <- GpGp::matern15_isotropic(covparms, locs)
m < - 10NNarray_test <- GpGp::find_ordered_nn(locs, m = m)
NNarray <- find_nn_corr(cov_mat, m)
cat("Number of mismatch is", sum(NNarray != NNarray_test, na.rm = TRUE))
```
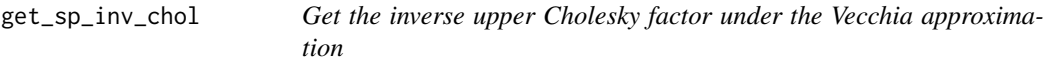

#### Description

Get the inverse upper Cholesky factor under the Vecchia approximation

#### Usage

get\_sp\_inv\_chol(covMat, NNarray)

#### Arguments

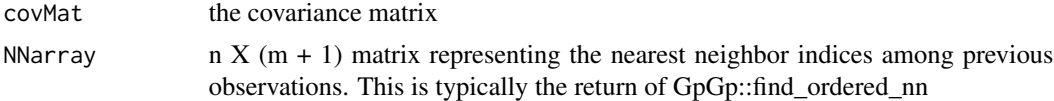

#### Value

upper Cholesky of the inverse of 'covMat'

#### Examples

```
library(GpGp)
n1 < -10n2 < -10n \leq -n1 \times n2locs <- as.matrix(expand.grid((1:n1) / n1, (1:n2) / n2))
covparms <- c(2, 0.3, 0)
cov_mat <- GpGp::matern15_isotropic(covparms, locs)
m < -30NNarray <- GpGp::find_ordered_nn(locs, m = m)
# Vecchia approx --------------------------------
```
<span id="page-3-0"></span>

```
U_Vecc <- get_sp_inv_chol(cov_mat, NNarray)
U <- solve(chol(cov_mat))
cat("Frobenius norm of the difference is", sqrt(sum((U - U_Vecc)^2)))
```
loglk\_censor\_MVN *Compute censored multivariate normal (MVN) log-probabilities that have spatial covariance matrices using Vecchia approximation*

#### Description

Compute censored multivariate normal (MVN) log-probabilities that have spatial covariance matrices using Vecchia approximation

#### Usage

```
loglk_censor_MVN(
  locs,
  indCensor,
  y,
  bCensor,
  covName = NULL,
  covParms = NULL,
 m = 30,
 NLevel1 = 10,
 NLevel2 = 1000,
  verbose = TRUE
)
```
#### Arguments

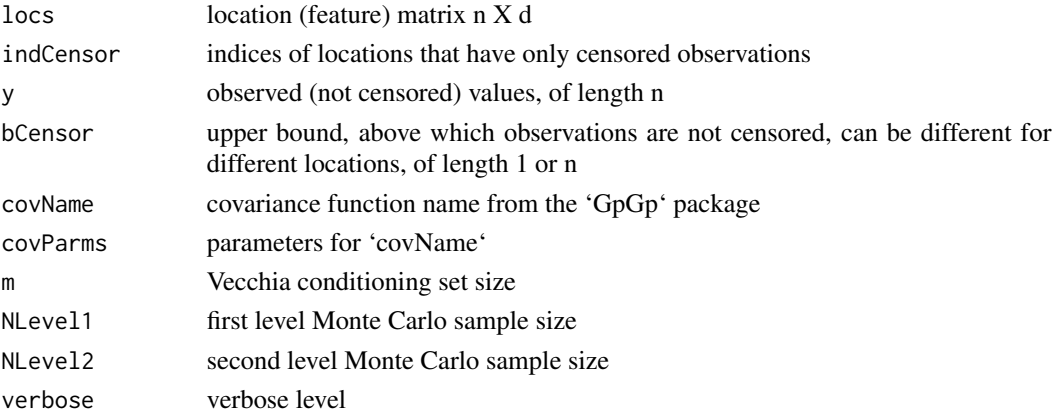

#### Value

estimated MVN probability and estimation error

<span id="page-5-0"></span>6 mvrandn

#### Description

Simulate censored multivariate normal (MVN) as censored locations using the Vecchia approximation

#### Usage

```
mvrandn(
 lower,
 upper,
 mean,
 locs = NULL,
 covName = "matern15_isotropic",
 covParms = c(1, 0.1, 0),m = 30,sigma = NULL,
 N = 1000,verbose = FALSE
)
```
#### Arguments

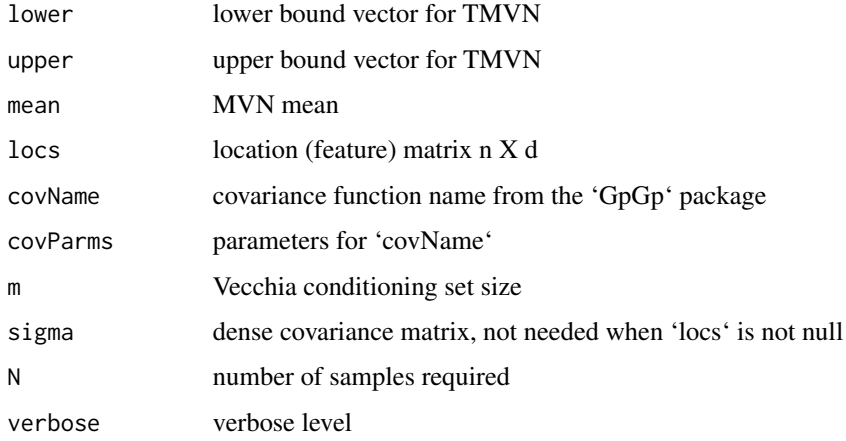

#### Value

n X N matrix of generated samples

<span id="page-6-0"></span>

#### Description

Compute multivariate normal (MVN) probabilities that have spatial covariance matrices using Vecchia approximation

#### Usage

```
pmvn(
  lower,
 upper,
 mean,
  locs = NULL,
  covName = "matern15_isotropic",
  covParms = c(1, 0.1, 0),m = 30,sigma = NULL,
  reorder = 0,
 NLevel1 = 12,
 NLevel2 = 10000,
  verbose = FALSE,
  retlog = FALSE,
  ...
\mathcal{L}
```
#### Arguments

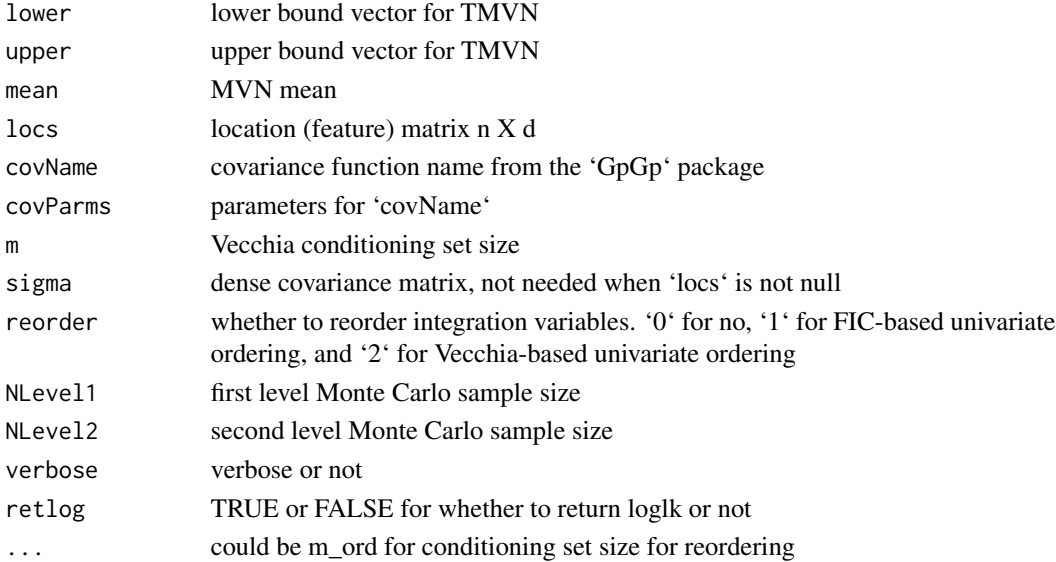

<span id="page-7-0"></span>estimated MVN probability and estimation error

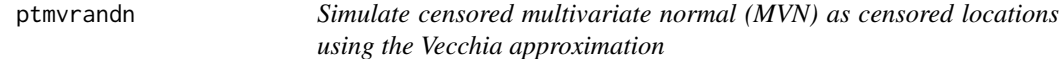

#### Description

Simulate censored multivariate normal (MVN) as censored locations using the Vecchia approximation

#### Usage

```
ptmvrandn(
  locs,
  indCensor,
  y,
 bCensor,
 covName = NULL,
  covParms = NULL,
 m = 30,N = 1000,verbose = TRUE,
  reorder = TRUE
)
```
#### Arguments

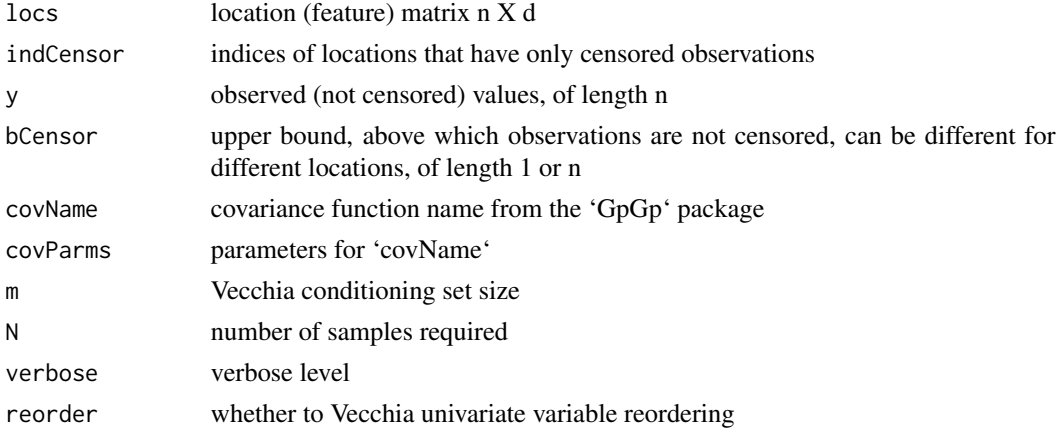

#### Value

n X N matrix of generated samples

<span id="page-8-0"></span>

#### Description

Compute multivariate normal probabilities and sample from multivariate truncated normal distribution, taking advantage of the Vecchia approximation

#### Author(s)

jcao2416@gmail.com

Vecc\_reorder *Univariate ordering under Vecchia approximation*

#### Description

Univariate ordering under Vecchia approximation

#### Usage

```
Vecc_reorder(
  a,
 b,
 m,
  locs = NULL,
  covName = NULL,
 covParms = NULL,
  covMat = NULL)
```
#### Arguments

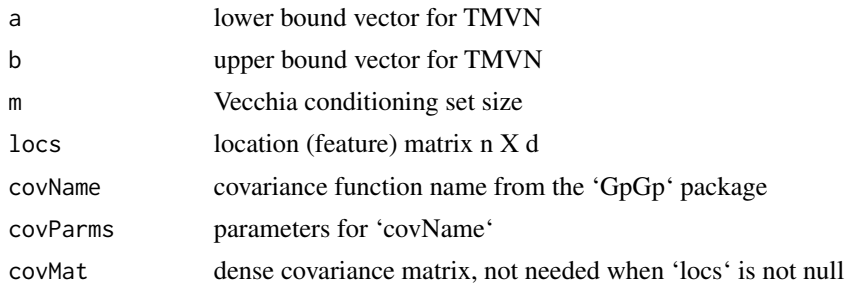

#### Value

a vector of new order based on FIC assumption and maxmin ordering

#### Examples

```
library(lhs)
library(GpGp)
library(VeccTMVN)
set.seed(123)
n < -100m \le -5locs <- lhs::geneticLHS(n, 2)
covparams \leq c(1, 0.1, 0)cov_name <- "matern15_isotropic"
cov_mat <- get(cov_name)(covparms, locs)
a \leftarrow rep(-Inf, n)b \leftarrow runif(n)odr_TN <- TruncatedNormal::cholperm(cov_mat, a, b)$perm
rslt <- Vecc_reorder(a, b, m,
 locs = locs, covName = cov_name,
 covParms = covparms
)
# compare order
cat(rslt$order)
cat(odr_TN)
```
# <span id="page-10-0"></span>Index

FIC\_reorder\_univar, [2](#page-1-0) find\_nn\_corr, [3](#page-2-0)

get\_sp\_inv\_chol, [4](#page-3-0)

loglk\_censor\_MVN, [5](#page-4-0)

mvrandn, [6](#page-5-0)

pmvn, [7](#page-6-0) ptmvrandn, [8](#page-7-0)

Vecc\_reorder, [9](#page-8-0) VeccTMVN, [9](#page-8-0)